## Borç Kapatma Bilgileri

Borç kapatma penceresinden kaydedilen bilgiler şunlardır:

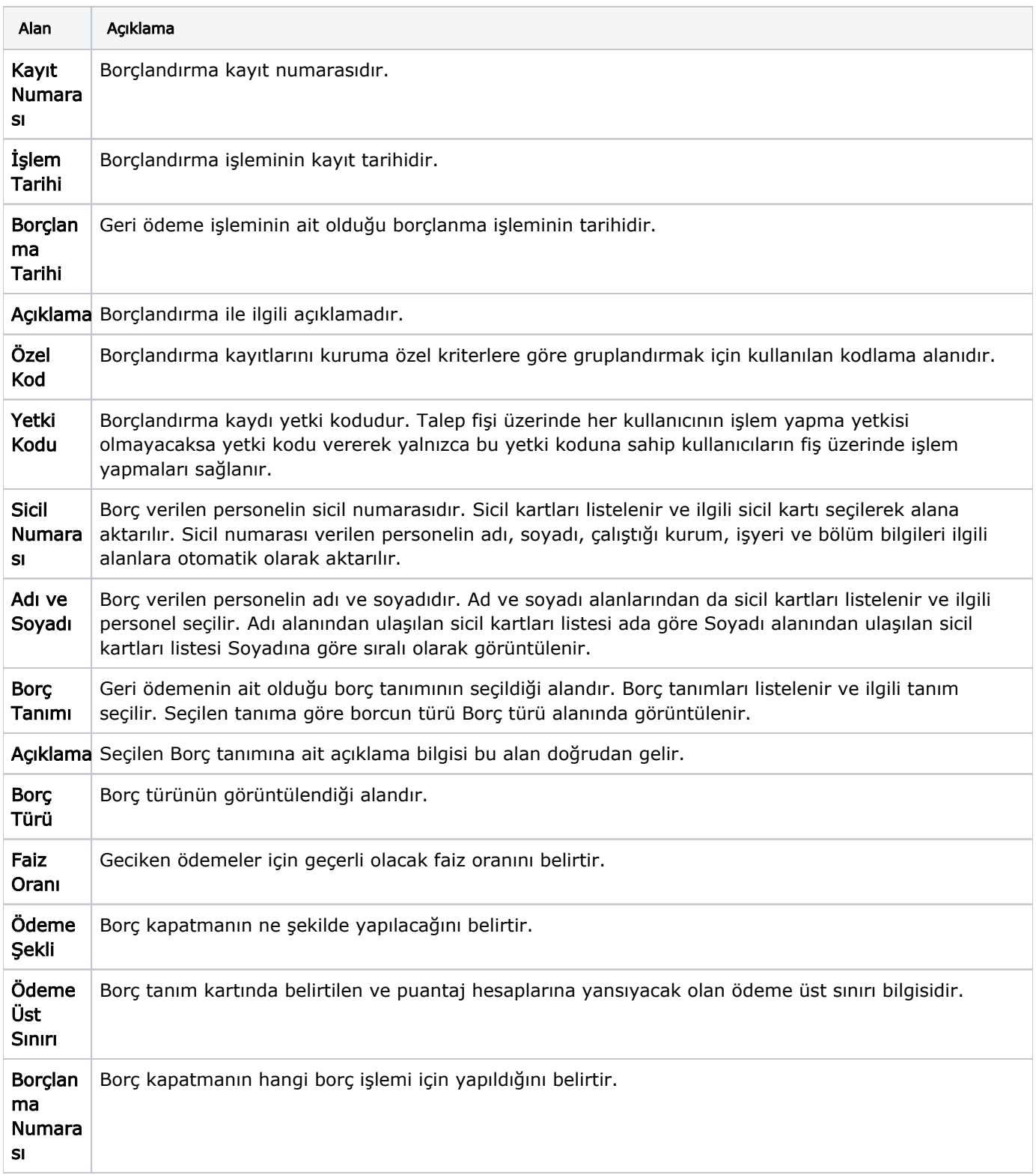

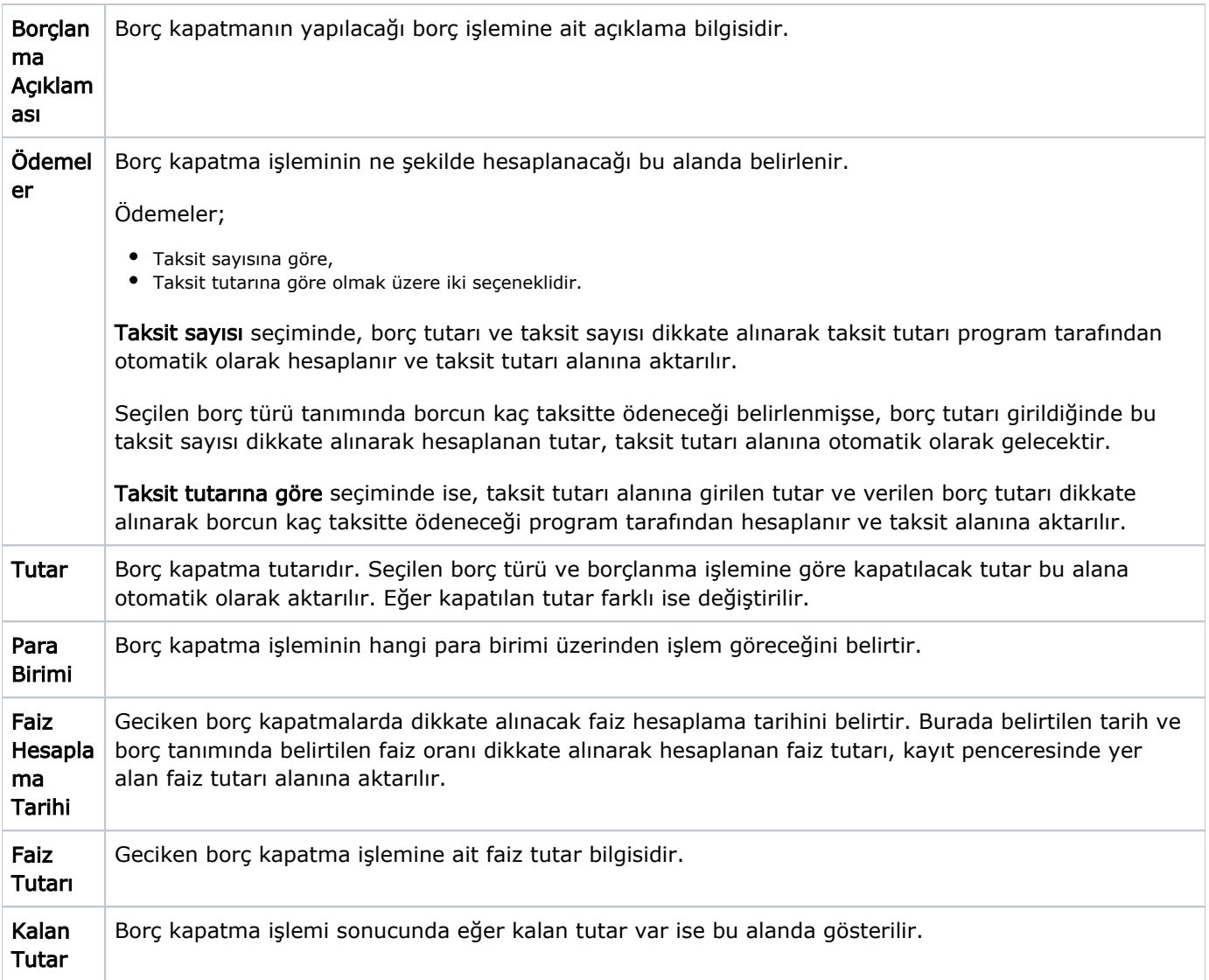